RAWLoad Crack For PC (2022)

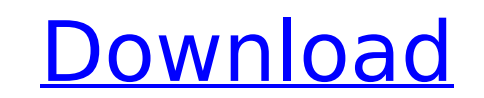

### **RAWLoad [Win/Mac]**

RAWLoad will allow you to open any RAW file format using a single.NET component. Why should you use it? Because a library call is needed to correctly open RAW files, RAWLoad could be more efficient than them. RAWLoad uses a single call to the library, so you have to perform a library call only once, you don't have to do a call for every file. For example: RAWLoad supports the following file formats (Incomplete list): DPx: DPx, DNG, DSC, DSR, DSR2, TIFF EXR: DXR, PSD, TRNS, PSR, PSR2 RAWLoad Supported file types: JPEG, PNG, BMP, GIF Additional RAW Load Features: Error Handling: RAWLoad has an Error Handling System that can handle errors in file, e.g., BMP. To use RAW Load's Error Handling System: 1. Copy the RAWLoad.exe file to the installation folder of your Paint.NET. 2. Start Paint.NET with the WXW\_RAWLdr.dll 3. Click on the arrow in the toolbar to open RAW Load dialog box. 4. Load the file to be processed and open it normally. 5. If the file cannot be loaded or opened, select the option "Show RAW Load Dialog Box" to get an error message. 6. Show the RAW Load Dialog Box and close it if any error occurred. Other features: Image Exporting: RAW Load Supports exporting images to many file types, such as JPEG, PNG, BMP, GIF, PSD, and many more. References: (old page, but still relevant) Q: In NestedScrollView getChildAtClick is always null I am implementing a NestedScrollView and came across the problem, that I cannot get the child at the position of a touch event. This is my ViewTreeOutline in code: val treeOut

# **RAWLoad Crack Download**

=============== Quickly loads large image files (RAW) directly into Paint.NET. Using the Image Load dialog you will be able to browse to your image files and select from RAW, CR2, TIFF, RDS, RT, PEF, CRW, MRA, CR2-RAW, CR3, NEF, NEF-CR2, NEF-CR3, TIF-FX. Import in your own categories ========================== You can select custom tags for categories of images, e.g. "Nature" and "Animals". You can see the tags defined in the plugin's settings file (Plugins\Settings.ini), as well as the categories that have already been defined Features  $== == = *$  Import images in RAW and TIFF \* Import images in the Image Load dialog \* Import images in the Browse to Image dialog \* Set the import mode, i.e. RAW or TIFF \* Set the format of the files, e.g. RAW or TIFF \* Add new custom categories \* Import image from multiple images (GPS coordinates) \* Import images from folders \* Import image from file system or network (using IP address or FTP) \* Adjust RGB channel for CR2 and TIFF files \* Adjust levels for CR2 and TIFF files \* Remove unwanted artefacts (redeye, dust, focus) \* Sort files by position \* Adjust saturation, hue and brightness \* Add an estimate of exposure \* Calculate gamma values \* Import images directly from a RAW file \* Import images from web link (live) \* Import images from URL (preview) \* Import images from FTP \* Import images from ZIP archive \* Import RAW files on the clipboard \* Import TIFF files on the clipboard \* Import TIFF files on the hard disk \* Import JPEG files on the clipboard \* Import PNG files on the clipboard \* Import JPEG files on the hard disk \* Import JPEG files from web links \* Import JPEG files from FTP \* Import JPEG files from ZIP archives \* Import PNG files on the hard disk \* Import GIF files on the hard disk \* Import MP3 files on the clipboard \* Import PSD files on the hard disk \* Import PSD files from FTP \* Import PSD files from ZIP archives \* Import BMP files on the hard disk \* Import PSD files on the clipboard \* Import PS 3a67dffeec

### **RAWLoad Crack+ With Key**

RAWLoad is a plug-in for Paint.NET that can read and save RAW files. This is a perfect tool for people who want to use RAW formats instead of JPG RAWLoad Sources: - Debian GNU/Linux packages: - Windows binary installer: Installation: 1. Install Adobe Photoshop: 2. Install RAWLoad: 3. The download link of RAWLoad binary: Settings: Settings are stored in your %APPDATA%\rawload Paint.NET folder. It is not necessary to install RAWLoad again after uninstalling. Installing RAWLoad permanently 1. Using the settings manager create a new file named rawload.conf 2. Copy the contents of the following code into the file [Filters] Software = /usr/local/bin/rawload Paint.NET OpenEXR = /usr/local/bin/openexr Paint.NET PNG = /usr/local/bin/png\_Paint.NET TIFF = /usr/local/bin/tiff\_Paint.NET Jpeg = /usr/local/bin/jpeg\_Paint.NET DDS = /usr/local/bin/dds\_Paint.NET Microsoft R10 = /usr/local/bin/Microsoft R10 Paint.NET \*Note: If you have installed RAWLoad using the Windows installer you can locate the executable programs in: %PROGRAMFILES%\rawload Paint.NET -Now that you have RAWLoad installed you should access RAWLoading options. -Go to Settings -> Options -> RAWLoad To load/save RAW files: Go to File menu -> Load -> RAW or Go to Edit -> RAW To browse all RAW files: Go to File menu -> Open Now RAW files should be listed in the navigation bar when you are browsing for RAW files. You can also click Browse to change the directory where all the RAW files are located. For further information you can read:

# **What's New in the RAWLoad?**

With RAWLoad, you can import files in RAW format to Paint.NET. You can do it with a simple drag and drop from your browser onto the Paint.NET palette. With this plugin, you can directly process RAW data with other RAW plugins like RAW Converter, etc. Technical Features: Imports images with data size up to 1.2 GB! You can rotate the images and it will work perfectly! It also works for JPEG files Runs from a browser (even for computers with no internet) Robust encryption! How to use it: Visit the RAWLoad homepage and click on the 'Importer' Choose a file format that you have RAW files of Then drag and drop the file on the 'RAW Import' window or click on 'Load'. If the file is converted to 24bits RGB you will see the 'Image Quality' dialog You can now change this value. I use it regularly and I am very happy with this plugin. A: There is no one-click easy solution I have found, but for those that can't/don't want to use RAW converters, the following does the trick for most. Convert your RAW image to a TIFF file, which most computers will be able to open Then import the TIFF file into Paint.NET Open Paint.NET Control+M to open the Image menu Choose Open > Image from a File... Navigate to your TIFF file and click Open Select another fileformat (I'm using PNG mainly) Then save your file as this format. Once you have done all of that you can edit away your RAW data. A: I have downloaded FIZKIT, which can be used to open RAW files in paint.net. It works perfectly. Revert the changes back to JPEG if you don't want to save the RAW data as JPEG. Transfer Students Program Request More Information If you are a transfer student to the University of Missouri, Washington University in St. Louis, or University of Missouri, Columbia, we're here to help. The Transfer Students Program is a partnership among the University of Missouri, Washington University in St. Louis, University of Missouri, Columbia and Jefferson College, the state's community and junior colleges. Through its Transfer Students Program, the University of Missouri-Columb

#### **System Requirements:**

You can join your friends to the battle in your local party Connecting with your friends via your Nintendo Account You must have a Nintendo Switch system with a Nintendo Network account to download the game You must be 13 years old or older to play the game You need a Nintendo Network ID to play with friends How to download and install 'Mega Man Legacy Collection' on Nintendo Switch 1. Launch the eShop on your Nintendo Switch system 2. Click the Download button from the Nintendo eShop on your system to begin the download to

Related links:

<https://fabbyhouse.com/2022/07/08/playlist-manager-0-9-5-crack-serial-number-full-torrent-free-mac-win/> <https://celebsgotnews.com/mastercopy-tool-crack-free/> <http://www.studiofratini.com/media-doc-filelister-crack-full-product-key-free-winmac/> <https://togetherwearegrand.com/typo-generator-misspelled-domains-crack-license-code-keygen-download-latest-2022-2/> [https://sportweb.club/wp-content/uploads/2022/07/NET\\_Framework\\_35\\_Enhancements\\_Training\\_Kit\\_\\_Crack\\_\\_Patch\\_With\\_Serial\\_Key\\_Free\\_Download\\_Upd.pdf](https://sportweb.club/wp-content/uploads/2022/07/NET_Framework_35_Enhancements_Training_Kit__Crack__Patch_With_Serial_Key_Free_Download_Upd.pdf) <https://efekt-metal.pl/witaj-swiecie/> <http://yogaapaia.it/archives/42175> <https://ppetn.com/wp-content/uploads/2022/07/phoave.pdf> <https://www.sozpaed.work/wp-content/uploads/2022/07/ithebero.pdf> <https://wilsonvillecommunitysharing.org/autovpnconnect-crack-product-key-full-download-3264bit-updated-2022/> <https://believewedding.com/2022/07/08/snaptalk-5-1-1-2-crack-pc-windows-final-2022/> [https://rednails.store/wp-content/uploads/2022/07/Beginning\\_Visual\\_Basic\\_NET.pdf](https://rednails.store/wp-content/uploads/2022/07/Beginning_Visual_Basic_NET.pdf) [http://www.fangyao.org/wp-content/uploads/2022/07/CodeThatTree\\_Standard\\_Crack\\_\\_\\_Torrent\\_Free\\_MacWin.pdf](http://www.fangyao.org/wp-content/uploads/2022/07/CodeThatTree_Standard_Crack___Torrent_Free_MacWin.pdf) <https://grivaacapital.com/wp-content/uploads/2022/07/Jomic.pdf> [https://polskikapital.org/wp-content/uploads/2022/07/Accuracer\\_Database\\_System.pdf](https://polskikapital.org/wp-content/uploads/2022/07/Accuracer_Database_System.pdf) <https://royalbeyouty.com/2022/07/08/patch-generator-crack-free-march-2022/> <https://estatezone.net/wf-security-pack-for-pc-latest-2022/> [https://ejenvie.com/wp-content/uploads/2022/07/Frog\\_PCWindows.pdf](https://ejenvie.com/wp-content/uploads/2022/07/Frog_PCWindows.pdf) <https://delcohempco.com/2022/07/08/twitter-automation-crack-with-product-key-latest-2022/> <https://orangestreetcats.org/anti-ddos-guardian-crack-pc-windows/>